## ACADEMIC PLAN :2023-24 CARMEL CONVENT SR SEC SCHOOL ,RATANPUR,BHOPAL.

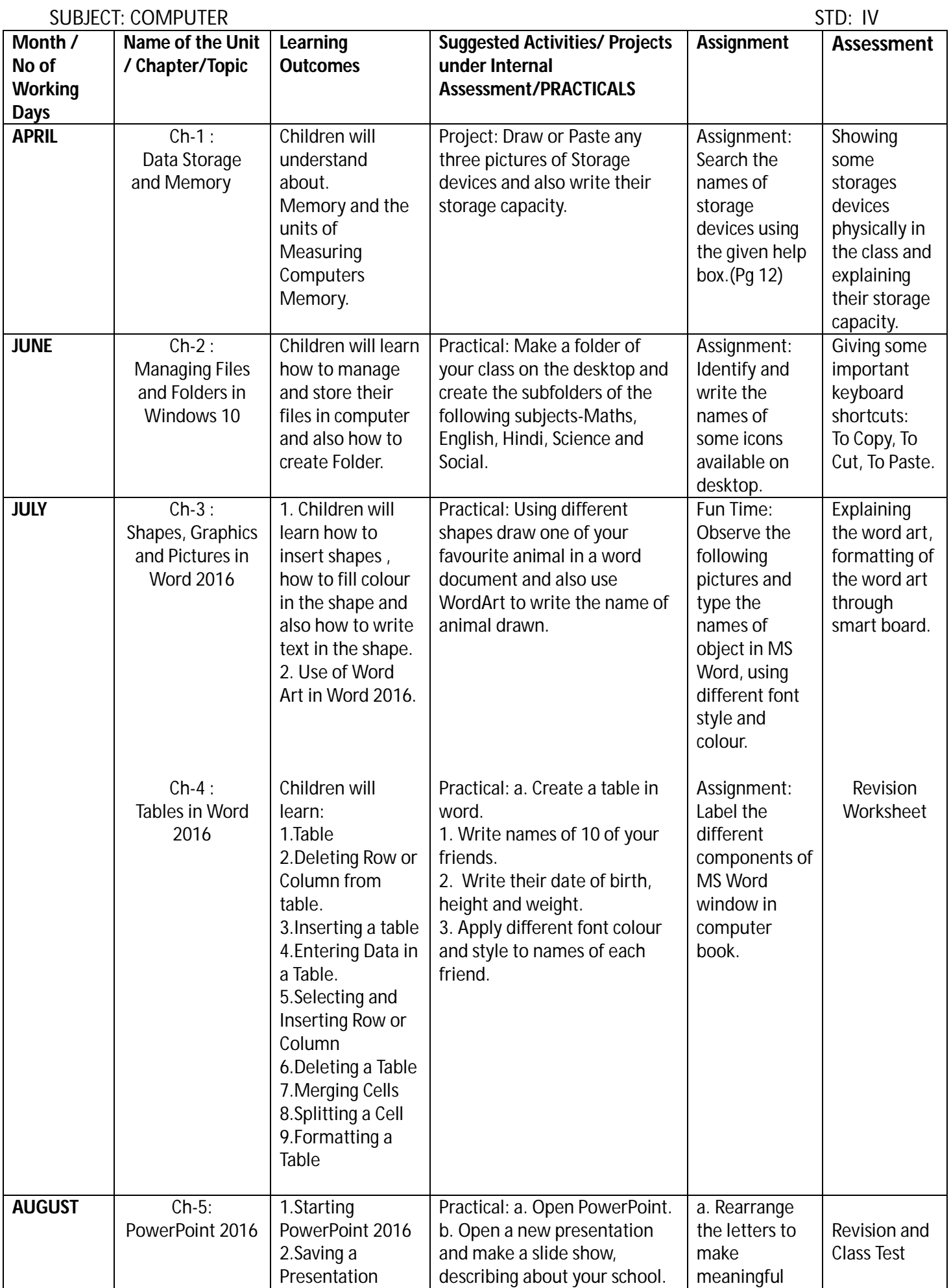

## ACADEMIC PLAN :2023-24 CARMEL CONVENT SR SEC SCHOOL ,RATANPUR,BHOPAL.

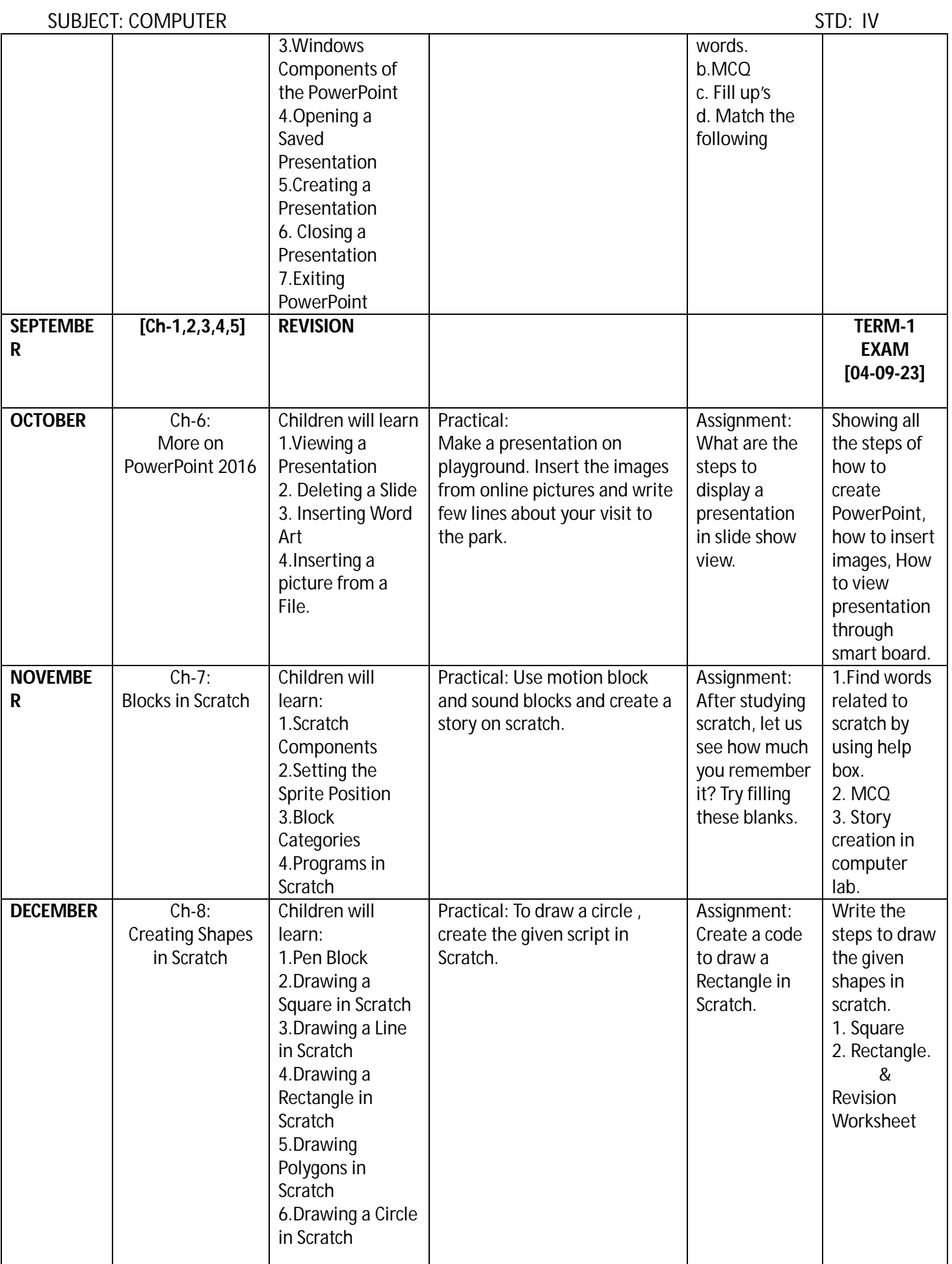

## ACADEMIC PLAN :2023-24 CARMEL CONVENT SR SEC SCHOOL ,RATANPUR,BHOPAL.

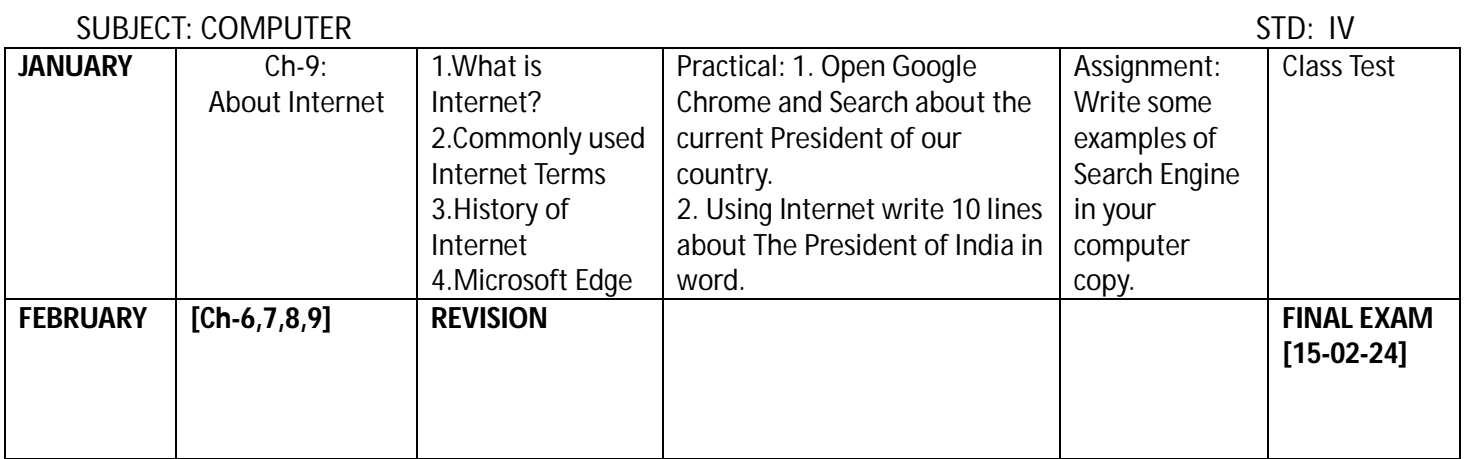

NAME OF THE SUBJECT TEACHER: **Mrs. Bhuvan Gangil**

SIGNATURE OF THE SUBJECT COORDINATOR: **Mrs. Bhuvan Gangil**